# **bjec Documentation**

*Release 0.1*

**Seoester**

**May 14, 2023**

# Contents:

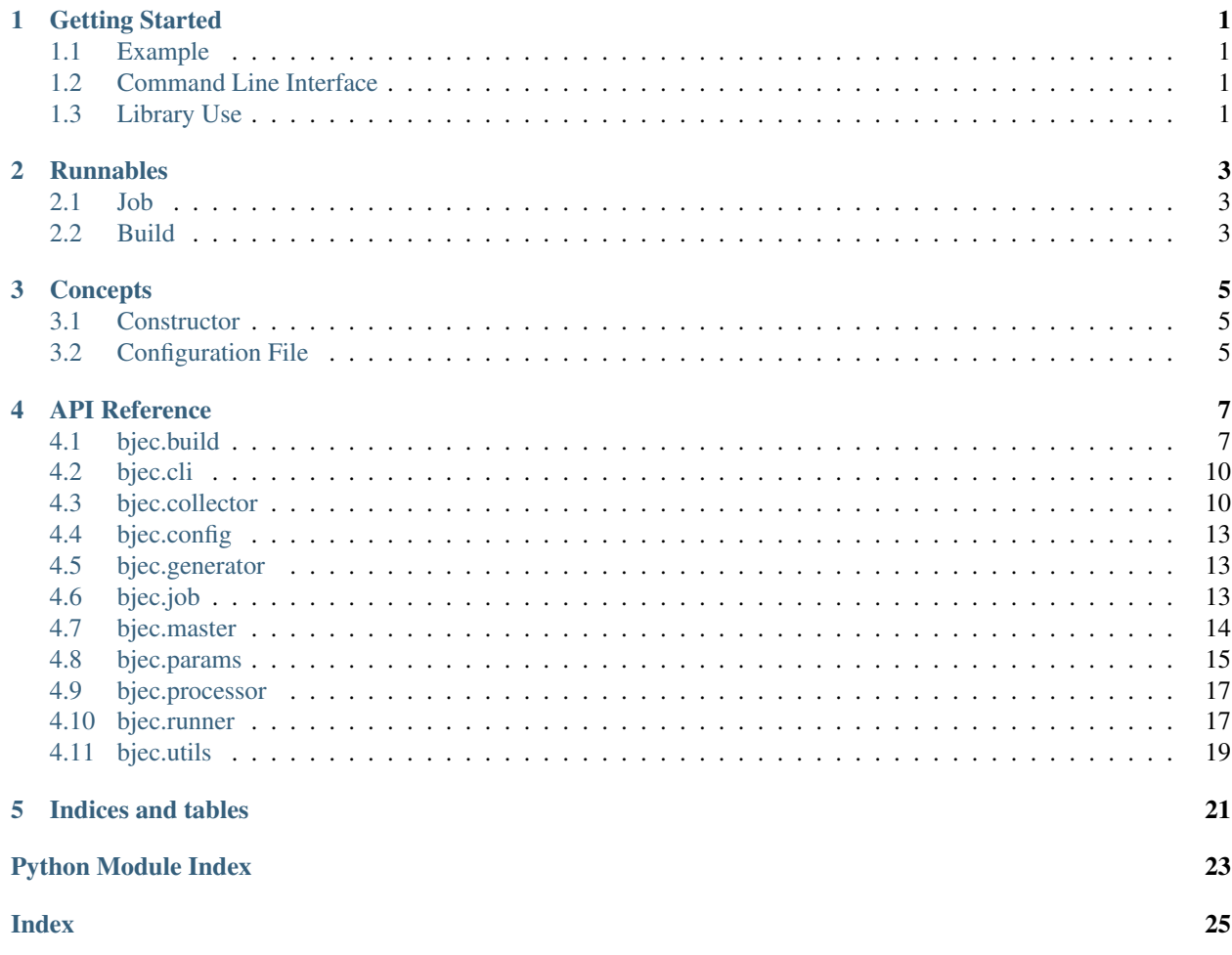

Getting Started

# <span id="page-4-1"></span><span id="page-4-0"></span>**1.1 Example**

- <span id="page-4-2"></span>**1.2 Command Line Interface**
- <span id="page-4-3"></span>**1.3 Library Use**

Runnables

<span id="page-6-1"></span><span id="page-6-0"></span>**2.1 Job**

<span id="page-6-2"></span>**2.2 Build**

# **Concepts**

# <span id="page-8-1"></span><span id="page-8-0"></span>**3.1 Constructor**

- **3.1.1 Constructor Function**
- **3.1.2 Configuration Method**
- <span id="page-8-2"></span>**3.2 Configuration File**

# API Reference

# <span id="page-10-3"></span><span id="page-10-1"></span><span id="page-10-0"></span>**4.1 bjec.build**

**class** bjec.build.**Build**(*constructor\_func*, *depends=None*)

**class Constructor**(*obj*)

**builder**(*builder*)

**dependencies**

**source**(*source*)

**class** bjec.build.**Builder**

**build**()

Must be implemented by inheriting classes.

**last\_built**()

Must be implemented by inheriting classes.

<span id="page-10-2"></span>**class** bjec.build.**ChangeInfo**(*status*, *last\_changed*) Comprises information about the state of changes of a Source.

A ChangeInfo-like object is returned by Source.scan().

### **status**

Conveys any knowledge the Source has about whether changes have taken place. A Source may set status to CHANGED, when it changed its files directly, e.g. pulled from a remote source, etc. UNCHANGED may be set, when a version management system did not perform an update, UNKNOWN is the general case.

Type *[ChangeInfo.Status](#page-11-0)*

### <span id="page-11-1"></span>**last\_changed**

Date and time of the last change which took place in the Source. Generally only changes to a file's content are regarded as change.

Type datetime.datetime

```
class Status
```
An enumeration.

```
CHANGED = 2
```
**UNCHANGED = 1**

**UNKNOWN = 0**

**class** bjec.build.**GitRepo**(*url*, *branch='master'*)

docstring for GitRepo

## **Parameters**

- $ur1(str)$  Remote URL of the repository
- **branch** (str) Branch of the remote repository to use, default: "master"

### Configuration Options:

- **repos\_path**: Path to local directory which repositories are downloaded to, defaults to *default\_repos\_path*
- identity\_file: Path to an (SSH) identity file for authentication
- **identity\_content**: Content of an (SSH) identity file for authentication

#### **default\_repos\_path = '~/bjec/repos'**

See configuration option repos\_path.

#### **local\_path**()

Return the (base) path to the source on the local file system.

Must be implemented by inheriting classes.

Returns The absolute path to the Source's local base directory.

### Return type str

#### **scan**()

Perform a scan over the source set and return change info.

Must be implemented by inheriting classes.

Returns An object adhering to the ChangeInfo documentation.

Return type *[ChangeInfo](#page-10-2)*

**class** bjec.build.**Local**(*path*) docstring for Local

### **local\_path**()

Return the (base) path to the source on the local file system.

Must be implemented by inheriting classes.

Returns The absolute path to the Source's local base directory.

Return type str

### <span id="page-12-0"></span>**scan**()

Perform a scan over the source set and return change info.

Must be implemented by inheriting classes.

Returns An object adhering to the ChangeInfo documentation.

Return type *[ChangeInfo](#page-10-2)*

**class** bjec.build.**Make**(*path*, *target=None*, *creates=None*, *clean\_first=False*, *clean\_target=None*) docstring for Make

### **Parameters**

- **path**  $(str)$  Path to the directory containing the Makefile
- **target** (str or list of str, optional) make target(s) to execute
- **creates** (str or list of str, optional) File path(s) created by make, may be absolute (starting with "/") or relative to *path*
- **clean\_first** (bool, optional) When True, call *clean()* before starting to build (*clean\_target* must be given)
- **clean\_target** (str or list of str, optional) make target(s) to execute for cleaning

### Configuration Options:

• environment: Map of environment variables passed to the make call

### **build**()

Must be implemented by inheriting classes.

#### **clean**()

## **last\_built**()

### Returns

The earliest mtime of any file in *creates*.

If *creates* is None, empty or None of the files exist, datetime.datetime.min (aware, i.e. with added tzinfo) is returned.

Return type datetime.datetime

### **result**()

**class** bjec.build.**Source**

#### **local\_path**()

Return the (base) path to the source on the local file system.

Must be implemented by inheriting classes.

Returns The absolute path to the Source's local base directory.

### Return type str

### **scan**()

Perform a scan over the source set and return change info.

Must be implemented by inheriting classes.

Returns An object adhering to the ChangeInfo documentation.

Return type *[ChangeInfo](#page-10-2)*

<span id="page-13-2"></span>bjec.build.**build**(*depends=None*, *master=None*)

# <span id="page-13-0"></span>**4.2 bjec.cli**

bjec.cli.**main**() bjec.cli.**run**(*path*, *name*, *config=None*)

# <span id="page-13-1"></span>**4.3 bjec.collector**

**class** bjec.collector.**CSV**(*file\_path=None*, *tempfile\_class=<function TemporaryFile>*, *close\_files=True*, *lock\_class=<built-in function allocate\_lock>*, *input\_encoding='utf-8'*, *output\_encoding='utf-8'*, *input\_csv\_args=None*, *output\_csv\_args=None*, *before\_all=None*, *after\_all=None*, *before\_row=None*, *after\_row=None*, *before=None*, *after=None*) Collector concatenating CSV output (from file-like objects).

The Collector expects file-like objects, those are read as CSV files. Each row is appended to an output file.

### **Parameters**

- **file\_path** (str) The file path to opened as the aggregate file. If None a temporary file will be created according to *tempfile\_class*.
- **tempfile\_class** (class object or function) The class used to create a temporary file as the aggregate file. Only used when *file\_path* is set to None. Please note that a function may be passed in, e.g. thus enabling use of *functools.partial* to set *max\_size* for *tempfile.SpooledTemporaryFile*.
- **close\_files** (bool) If set to True, *add()* will attempt to close the output argument (by calling *close()* on it), ignoring any AttributeError (i.e. *close()* not defined).
- **lock\_class** (class object or function) The class used to create a lock object.
- **input\_encoding** (str, optional) Input encoding (for *output* passed into *add()*). Defaults to " $utf-8$ ".
- **output\_encoding** (str, optional) Output encoding (for the aggregate file). Defaults to  $"u$ t $f-8"$ .
- **input\_csv\_args** (dict, optional) kwargs passed to the *csv.reader()* call used to create a reader for CSV input (from *output* passed into *add()*).
- **output\_csv\_args** (dict, optional) kwargs passed to the *csv.writer()* call used to create a writer for CSV output (to the aggregate file).
- **before\_all** (iterable of iterables, optional) Is inserted at the beginning of the output file. *before\_all* is interpreted as rows, each item in one row is written as column content.
- **after\_all** (iterable of iterables, optional) Is appended to the end of the output file. *after all* is interpreted as rows, each item in one row is written as column content.
- <span id="page-14-0"></span>• **before** (iterable of iterables, optional) – Is inserted before each item's data, which is handed to the Collector using *add()*. *before* is interpreted as rows, each item in one row is written as column content.
- **after** (iterable of iterables, optional) Is appended to each item's data, which is handed to the Collector using *add()*. *after* is interpreted as rows, each item in one row is written as column content.
- **before\_row** (iterable, optional) Is inserted at the beginning of each row. Each item of *before\_row* is written as column content.
- **after\_row** (iterable, optional) Is appended to each row. Each item of *after\_row* is written as column content.

### **add**(*params*, *output*)

Adds the output of a run to the collector.

Must be implemented by inheriting classes.

Inheriting classes can specify whether *add()* may be called after *aggregate()* has been called. Inheriting classes must ensure, that *add()* is thread-safe.

#### **Parameters**

- **params** (dict) The parameters o the run.
- **output** (any) Output of the run. What kind of object is passed in will depend on the Runner.

### **aggregate**()

Aggregates and returns all the outputs collected.

Must be implemented by inheriting classes.

Inheriting classes can specify whether *aggregate* may be called multiple times. Inheriting classes may add optional parameters.

Returns Returns the aggregate of all outputs added to the Collector.

#### Return type any

**class** bjec.collector.**Collector** docstring for Collector

### **add**(*params*, *output*)

Adds the output of a run to the collector.

Must be implemented by inheriting classes.

Inheriting classes can specify whether *add()* may be called after *aggregate()* has been called. Inheriting classes must ensure, that *add()* is thread-safe.

### **Parameters**

- **params** (dict) The parameters o the run.
- **output** (any) Output of the run. What kind of object is passed in will depend on the Runner.

### **aggregate**()

Aggregates and returns all the outputs collected.

Must be implemented by inheriting classes.

Inheriting classes can specify whether *aggregate* may be called multiple times. Inheriting classes may add optional parameters.

Returns Returns the aggregate of all outputs added to the Collector.

### Return type any

<span id="page-15-0"></span>**class** bjec.collector.**Concatenate**(*file\_path=None*, *tempfile\_class=<function TemporaryFile>*, *close\_files=True*, *lock\_class=<built-in function allocate\_lock>*, *before\_all=None*, *after\_all=None*, *before=None*,

*after=None*)

Collector concatenating output (file-like objects) into a new file.

### Parameters

- **file\_path**  $(str)$  The file path to opened as the aggregate file. If None a temporary file will be created according to *tempfile\_class*.
- **tempfile\_class** (class object or function) The class used to create a temporary file as the aggregate file. Only used when *file\_path* is set to None. Please note that a function may be passed in, e.g. thus enabling use of *functools.partial* to set *max\_size* for *tempfile.SpooledTemporaryFile*.
- **close\_files** (bool) If set to True, *add*() will attempt to close the output argument (by calling *close()* on it), ignoring any AttributeError (i.e. *close()* not defined).
- **lock** class (class object or function) The class used to create a lock object.

### **add**(*params*, *output*)

Adds the output of a run to the collector.

Must be implemented by inheriting classes.

Inheriting classes can specify whether *add()* may be called after *aggregate()* has been called. Inheriting classes must ensure, that *add()* is thread-safe.

### Parameters

- **params** (dict) The parameters o the run.
- **output** (any) Output of the run. What kind of object is passed in will depend on the Runner.

### **aggregate**()

Returns the file object containing the aggregated output.

Returns The file object containing the aggregated output, the position in the file is reset to 0 before returning. The caller has the responsible to *close()* the returned file-like object.

### Return type file-like object

**class** bjec.collector.**Demux**(*watch*, *factory*, *lock\_class=<built-in function allocate\_lock>*) Demux de-multiplexes output, distributing it to different Collectors.

### Parameters

- **watch** (list of str) List of parameters to watch for: For each distinct combination of values in this list, a collector is maintained.
- **factory** (*function*) Called to create a new collector. A dict of parameters is passed as the only argument, containing only those parameters specified in *watch*.
- **lock** class (class object or function) The class used to create a lock object.

**add**(*params*, *output*)

### **aggregate**()

# <span id="page-16-3"></span><span id="page-16-0"></span>**4.4 bjec.config**

```
class bjec.config.Config(namespace='bjec')
 docstring for Config
```
**read\_yaml**(*path*)

```
class bjec.config.ModuleConfig(config, key_parts)
 docstring for ModuleConfig
```
**get**(*key*, *default=None*)

# <span id="page-16-1"></span>**4.5 bjec.generator**

**class** bjec.generator.**Chain**(*\*generators*)

**class** bjec.generator.**Combine**(*\*generators*)

**class** bjec.generator.**Generator** Generator represents a generator for input parameters of tasks.

Every parameter set produced by the generator represents the input for a a task.

The Generator interface basically is a standard python iterable, i.e. the \_\_iter\_\_ method has to be defined and return an iterator.

**class** bjec.generator.**List**(*iterable*)

- **class** bjec.generator.**Product**(*\*\*params*) docstring for Product
- **class** bjec.generator.**Repeat**(*params*, *n*)
- **class** bjec.generator.**RepeatG**(*generator*, *n*)

# <span id="page-16-2"></span>**4.6 bjec.job**

**class** bjec.job.**Job**(*constructor\_func*, *depends=None*)

```
class Constructor(obj)
```
**after**(*\*after\_func*)

**collector**(*collector*)

**generator**(*generator*)

**processor**(*processor*)

**runner**(*runner*)

**run**()

Must be implemented by inheriting classes.

```
bjec.job.job(depends=None, master=None)
```
# <span id="page-17-1"></span><span id="page-17-0"></span>**4.7 bjec.master**

```
class bjec.master.Artefactor
 docstring for Artefactor
```
**class Constructor**

**artefact**(*\*\*kwargs*)

**artefact**(*\*\*kwargs*)

**w\_run**()

**class** bjec.master.**Constructible** docstring for Constructible

**class Constructor**(*obj*)

**construct**()

**constructed**()

**constructor\_func**(*constructor\_func*)

**w\_run**()

**class** bjec.master.**Dependency** docstring for Dependency

> Dependency has two different Constructor variants: SetUpConstructor allows adding dependencies to the object, while ResolveConstructor makes resolved dependencies available with its *dependencies* attribute.

### **class ResolveConstructor**

**dependencies**

**class SetUpConstructor**

**depends**(*\*args*)

**depends**(*\*args*)

### **fulfill**()

Fulfills this dependency.

May be implemented by inheriting classes, but defaults to calling *self.run()*. In this case however, self.run() has to ensure *\_fulfill\_dependencies()* is run.

Should the object only be run once, the following can be inserted at the beginning of this method's implementation (or *self.run()*):

```
if self.fulfilled():
    return
```
**fulfilled**()

**w\_run**()

**class** bjec.master.**Master**

<span id="page-18-1"></span>**register**(*obj*, *func*, *secondary=None*)

**class** bjec.master.**Registerable**

**registered\_with**(*master*)

**class** bjec.master.**Runnable**

**run**()

Must be implemented by inheriting classes.

```
class bjec.master.WrapperRun
docstring for WrapperRun
```
**run**()

**w\_run**()

# <span id="page-18-0"></span>**4.8 bjec.params**

```
class bjec.params.Factory(cls, *args, **kwargs)
 Factory for objects with ParamsEvaluable arguments.
```
## **Example**

Factory(Concatenate, file\_path=Join("out.", P("n"), ".data"))

### **Parameters**

- **cls** (class object) –
- **\* \*args** (arbitrary, [ParamsEvaluable](#page-19-0)) Variable arguments passed to the class constructor. May contain ParamsEvaluable elements.
- **\*\*kwargs** (arbitrary, [ParamsEvaluable](#page-19-0)) Keyword arguments passed to the class constructor. May contain ParamsEvaluable values.

### **evaluate**(*params*)

```
class bjec.params.Function(func)
Wrapper for functions.
```
## **Example**

Function(**lambda** p: p["alpha"] / p["beta"])

**Parameters func** (*function*) – Function to be called on evaluation. The parameters are passed as the only argument.

**evaluate**(*params*)

```
class bjec.params.Join(*args, sep=")
```
String / Bytes Join for lists containing ParamsEvaluable objects.

The type of output is determined by the type of the *sep* argument.

If the output should be a str, str(.) will be called on each list element (in *\*args*). If the output should be of type bytes, the user has to ensure that each of the list elements are of bytes type and that ParamsEvaluable(.) returns a bytes object.

### **Example**

Join("out.", P("n"), ".csv")

#### **Parameters**

- **\*args** (object supporting str(), [ParamsEvaluable](#page-19-0) or bytes) Elements to join, may be instances of ParamsEvaluable classes. If the output type is str, str() is applied to every element before joining.
- **sep** (str or bytes, optional) Separator used to join elements of *\*args*. Must have the type of the output, i.e. if the output should be of a bytes type, *sep* must be as well. Defaults to "".

**evaluate**(*params*)

```
class bjec.params.P(key, f=None)
```
Wrapper to allow intuitive parameter inclusion.

P instances represent a 'future' parameter value, every instance contains the *key* of the parameter in the *params* dict. Each instance evaluates to the corresponding parameter's value.

Other modules may accept *P* objects or lists containing *P* objects. These are then evaluated for every parameter set.

## **Example**

ProcessArgs("--offset", P("offset"))

### **Parameters**

- **key** (str) Parameter (key of the parameter in the *params*) dict.
- **f** (None or function, optional) If not None, *f* is applied to the value of params[key] and the result is returned.

#### **evaluate**(*params*)

```
classmethod evaluate_list(l, params)
```

```
class bjec.params.ParamsEvaluable
```
### **evaluate**(*params*)

bjec.params.**evaluate**(*obj*, *params*)

# <span id="page-20-2"></span><span id="page-20-0"></span>**4.9 bjec.processor**

## **class** bjec.processor.**Inline**

### **process**()

Process all parameter sets produced by the generator.

Must be implemented by inheriting classes.

**class** bjec.processor.**Processor** docstring for Processor

> A Processor is responsible for the task execution pipeline, that is fetching parameter sets from a Generator, handing them to a Runner and passing the Runner's output to a Collector. Meanwhile the Processor has to manage its Runners' lifecycle.

**collector**(*collector*)

**generator**(*generator*)

**process**()

Process all parameter sets produced by the generator.

Must be implemented by inheriting classes.

```
runner_factory(runner_factory)
```

```
class bjec.processor.Threading(n)
```
docstring for Threading

**Parameters**  $n (int)$  **– Number of threads to be run. If**  $\leq 0$ **, the configuration option of the same** name is used instead.

### Configuration Options:

• **n: Number of threads to run, it is used when** *n* **passed to the constructor is**  $\leq$  **0. Defaults to 1.** 

### **process**()

Process all parameter sets produced by the generator.

Must be implemented by inheriting classes.

# <span id="page-20-1"></span>**4.10 bjec.runner**

**class** bjec.runner.**InputMethod**

**class Wrapper**(*obj*, *params*, *args*, *kwargs*)

**wrapper**(*params*, *args*, *kwargs*)

**class** bjec.runner.**OutputMethod**

**class Wrapper**(*obj*, *params*, *args*, *kwargs*)

**output**() Returns the output of the subprocess. <span id="page-21-0"></span>Must be implemented by inheriting classes.

Will be called by SubprocessRunner after the subprocess.run() call has finished.

**wrapper**(*params*, *args*, *kwargs*)

```
class bjec.runner.ProcessArgs(*args)
```
docstring for ProcessArgs

**Parameters**  $*args (str, ParamEvaluable) - Arguments to execute the subprocess with.$ Supports ParamsEvaluable arguments.

**class Wrapper**(*obj*, *params*, *args*, *kwargs*)

**class** bjec.runner.**Runner** docstring for Runner

#### **classmethod factory**(*\*args*, *\*\*kwargs*)

Creates a factory for properly set-up Runner objects.

Here, a factory is a function taking no parameters and returning a new instance of a Runner (subclass).

May be implemented by inheriting classes. The default implementation will create a new object of the current class with the exact same parameters as passed into the factory method.

Returns Calling this function will return a new Runner instance with the parameters passed into the factory method.

Return type function

### **run**(*params*)

run is called to have the Runner execute a task.

Must be implemented by inheriting classes.

The parameter params consists of the task's parameters, its type will depend on the Runner's configuration. run() must return only after processing completed. Its return type will be depend on the Runner's configuration.

### **start**()

start is called before the Runner is used for the first time.

May be implemented by inheriting classes (but must be defined).

If starting is an asynchronous process, start() must return after this process completed.

#### **stop**()

stop is called when the Runner is no longer needed.

May be implemented by inheriting classes (but must be defined).

If stopping is an asynchronous process, stop() must return after this process completed.

**class** bjec.runner.**Stdout**(*spool=0*, *named=False*, *stdout=True*, *stderr=False*)

docstring for Stdout

#### **Parameters**

- **spool** (int, default  $0$ ) If spool is greater 0, the stdout will be stored in a spooled file in memory until its size exceeds spool.
- $\bullet$  **named** (bool, default False) If True, the output file will be located on the file system with its path in the its name attribute. Implies  $\text{spool} = 0$  if set to True.
- **stdout** (bool, default True) If True, the stdout of the subprocess will be included in the output file.

• **stderr** (bool, default False) – If True, the stderr of the subprocess will be included in the output file

```
class Wrapper(*args, **kwargs)
```
### **output**()

Returns the output of the subprocess.

Must be implemented by inheriting classes.

Will be called by SubprocessRunner after the subprocess.run() call has finished.

**class** bjec.runner.**SubprocessRunner**(*\*args*, *input=None*, *output=None*, *\*\*kwargs*) docstring for SubprocessRunner

### **class Wrapper**(*obj*, *params*, *args*, *kwargs*)

Wrapper is a helper class used by both input and output methods.

Wrapper is used as a context manager, the subprocess.run() is wrapped in it. Input and output methods can therefore use its <u>enter</u> methods to modify the args and kwargs passed to the subprocess.run() call.

For details also check out the InputMethod and OutputMethod classes as well as the concrete implementations of the both.

### **obj**

Arbitrary object, meant to contain the instance of of the Wrapper's method class, thus enabling access to its members.

Type object

### **params**

The parameter set serving as the input of the current run / task. Type dict

#### **args**

The args list passed to subprocess.run(). May be modified. Type list

#### **kwargs**

The kwargs list passed to subprocess.run(). May be modified. Type dict

### **run**(*params*)

run is called to have the Runner execute a task.

Must be implemented by inheriting classes.

The parameter params consists of the task's parameters, its type will depend on the Runner's configuration. run() must return only after processing completed. Its return type will be depend on the Runner's configuration.

# <span id="page-22-0"></span>**4.11 bjec.utils**

bjec.utils.**listify**(*obj*, *none\_empty=False*)

listify turns *obj* into an iterable.

Returns *obj* is simply returned, if it already is an iterable. Otherwise - or if it a string - it is wrapped in a list. If *none\_empty* is set to True, an empty list is returned, if *obj* is None.

- <span id="page-23-0"></span>bjec.utils.max\_datetime = datetime.datetime(9999, 12, 31, 23, 59, 59, 999999, tzinfo=datet. Maximum representable datetime with timezone ("aware") set to UTC.
- bjec.utils.**min\_datetime = datetime.datetime(1, 1, 1, 0, 0, tzinfo=datetime.timezone.utc)** Minimum representable datetime with timezone ("aware") set to UTC.

Indices and tables

- <span id="page-24-0"></span>• genindex
- modindex
- search

# Python Module Index

# <span id="page-26-0"></span>b

bjec.build, [7](#page-10-1) bjec.cli, [10](#page-13-0) bjec.collector, [10](#page-13-1) bjec.config, [13](#page-16-0) bjec.generator, [13](#page-16-1) bjec.job, [13](#page-16-2) bjec.master, [14](#page-17-0) bjec.params, [15](#page-18-0) bjec.processor, [17](#page-20-0) bjec.runner, [17](#page-20-1) bjec.utils, [19](#page-22-0)

## Index

# <span id="page-28-0"></span>A

add() (*bjec.collector.Collector method*), [11](#page-14-0) add() (*bjec.collector.Concatenate method*), [12](#page-15-0) add() (*bjec.collector.CSV method*), [11](#page-14-0) add() (*bjec.collector.Demux method*), [12](#page-15-0) after() (*bjec.job.Job.Constructor method*), [13](#page-16-3) aggregate() (*bjec.collector.Collector method*), [11](#page-14-0) aggregate() (*bjec.collector.Concatenate method*), [12](#page-15-0) aggregate() (*bjec.collector.CSV method*), [11](#page-14-0) aggregate() (*bjec.collector.Demux method*), [12](#page-15-0) args (*bjec.runner.SubprocessRunner.Wrapper attribute*), [19](#page-22-1) artefact() (*bjec.master.Artefactor method*), [14](#page-17-1) artefact() (*bjec.master.Artefactor.Constructor method*), [14](#page-17-1) Artefactor (*class in bjec.master*), [14](#page-17-1) Artefactor.Constructor (*class in bjec.master*), [14](#page-17-1)

# B

bjec.build (*module*), [7](#page-10-3) bjec.cli (*module*), [10](#page-13-2) bjec.collector (*module*), [10](#page-13-2) bjec.config (*module*), [13](#page-16-3) bjec.generator (*module*), [13](#page-16-3) bjec.job (*module*), [13](#page-16-3) bjec.master (*module*), [14](#page-17-1) bjec.params (*module*), [15](#page-18-1) bjec.processor (*module*), [17](#page-20-2) bjec.runner (*module*), [17](#page-20-2) bjec.utils (*module*), [19](#page-22-1) Build (*class in bjec.build*), [7](#page-10-3) build() (*bjec.build.Builder method*), [7](#page-10-3) build() (*bjec.build.Make method*), [9](#page-12-0) build() (*in module bjec.build*), [10](#page-13-2) Build.Constructor (*class in bjec.build*), [7](#page-10-3) Builder (*class in bjec.build*), [7](#page-10-3) builder() (*bjec.build.Build.Constructor method*), [7](#page-10-3)

# C

Chain (*class in bjec.generator*), [13](#page-16-3) CHANGED (*bjec.build.ChangeInfo.Status attribute*), [8](#page-11-1) ChangeInfo (*class in bjec.build*), [7](#page-10-3) ChangeInfo.Status (*class in bjec.build*), [8](#page-11-1) clean() (*bjec.build.Make method*), [9](#page-12-0) Collector (*class in bjec.collector*), [11](#page-14-0) collector() (*bjec.job.Job.Constructor method*), [13](#page-16-3) collector() (*bjec.processor.Processor method*), [17](#page-20-2) Combine (*class in bjec.generator*), [13](#page-16-3) Concatenate (*class in bjec.collector*), [12](#page-15-0) Config (*class in bjec.config*), [13](#page-16-3) construct() (*bjec.master.Constructible method*), [14](#page-17-1) constructed() (*bjec.master.Constructible method*), [14](#page-17-1) Constructible (*class in bjec.master*), [14](#page-17-1) Constructible.Constructor (*class in bjec.master*), [14](#page-17-1) constructor\_func() (*bjec.master.Constructible method*), [14](#page-17-1) CSV (*class in bjec.collector*), [10](#page-13-2)

# D

default\_repos\_path (*bjec.build.GitRepo attribute*), [8](#page-11-1) Demux (*class in bjec.collector*), [12](#page-15-0) dependencies (*bjec.build.Build.Constructor attribute*), [7](#page-10-3) dependencies (*bjec.master.Dependency.ResolveConstructor attribute*), [14](#page-17-1) Dependency (*class in bjec.master*), [14](#page-17-1) Dependency.ResolveConstructor (*class in bjec.master*), [14](#page-17-1) Dependency.SetUpConstructor (*class in bjec.master*), [14](#page-17-1) depends() (*bjec.master.Dependency method*), [14](#page-17-1) depends() (*bjec.master.Dependency.SetUpConstructor method*), [14](#page-17-1)

# E

evaluate() (*bjec.params.Factory method*), [15](#page-18-1) evaluate() (*bjec.params.Function method*), [15](#page-18-1) evaluate() (*bjec.params.Join method*), [16](#page-19-1) evaluate() (*bjec.params.P method*), [16](#page-19-1) evaluate() (*bjec.params.ParamsEvaluable method*), [16](#page-19-1) evaluate() (*in module bjec.params*), [16](#page-19-1) evaluate\_list() (*bjec.params.P class method*), [16](#page-19-1)

# F

Factory (*class in bjec.params*), [15](#page-18-1) factory() (*bjec.runner.Runner class method*), [18](#page-21-0) fulfill() (*bjec.master.Dependency method*), [14](#page-17-1) fulfilled() (*bjec.master.Dependency method*), [14](#page-17-1) Function (*class in bjec.params*), [15](#page-18-1)

# G

Generator (*class in bjec.generator*), [13](#page-16-3) generator() (*bjec.job.Job.Constructor method*), [13](#page-16-3) generator() (*bjec.processor.Processor method*), [17](#page-20-2) get() (*bjec.config.ModuleConfig method*), [13](#page-16-3) GitRepo (*class in bjec.build*), [8](#page-11-1)

# I

Inline (*class in bjec.processor*), [17](#page-20-2) InputMethod (*class in bjec.runner*), [17](#page-20-2) InputMethod.Wrapper (*class in bjec.runner*), [17](#page-20-2)

# J

Job (*class in bjec.job*), [13](#page-16-3) job() (*in module bjec.job*), [13](#page-16-3) Job.Constructor (*class in bjec.job*), [13](#page-16-3) Join (*class in bjec.params*), [15](#page-18-1)

# K

kwargs (*bjec.runner.SubprocessRunner.Wrapper attribute*), [19](#page-22-1)

# L

last\_built() (*bjec.build.Builder method*), [7](#page-10-3) last\_built() (*bjec.build.Make method*), [9](#page-12-0) last\_changed (*bjec.build.ChangeInfo attribute*), [7](#page-10-3) List (*class in bjec.generator*), [13](#page-16-3) listify() (*in module bjec.utils*), [19](#page-22-1) Local (*class in bjec.build*), [8](#page-11-1) local\_path() (*bjec.build.GitRepo method*), [8](#page-11-1) local\_path() (*bjec.build.Local method*), [8](#page-11-1) local\_path() (*bjec.build.Source method*), [9](#page-12-0)

# M

main() (*in module bjec.cli*), [10](#page-13-2) Make (*class in bjec.build*), [9](#page-12-0)

Master (*class in bjec.master*), [14](#page-17-1) max\_datetime (*in module bjec.utils*), [19](#page-22-1) min\_datetime (*in module bjec.utils*), [20](#page-23-0) ModuleConfig (*class in bjec.config*), [13](#page-16-3)

# O

obj (*bjec.runner.SubprocessRunner.Wrapper attribute*), [19](#page-22-1)

output() (*bjec.runner.OutputMethod.Wrapper method*), [17](#page-20-2) output() (*bjec.runner.Stdout.Wrapper method*), [19](#page-22-1)

OutputMethod (*class in bjec.runner*), [17](#page-20-2) OutputMethod.Wrapper (*class in bjec.runner*), [17](#page-20-2)

# P

P (*class in bjec.params*), [16](#page-19-1) params (*bjec.runner.SubprocessRunner.Wrapper attribute*), [19](#page-22-1) ParamsEvaluable (*class in bjec.params*), [16](#page-19-1) process() (*bjec.processor.Inline method*), [17](#page-20-2) process() (*bjec.processor.Processor method*), [17](#page-20-2) process() (*bjec.processor.Threading method*), [17](#page-20-2) ProcessArgs (*class in bjec.runner*), [18](#page-21-0) ProcessArgs.Wrapper (*class in bjec.runner*), [18](#page-21-0) Processor (*class in bjec.processor*), [17](#page-20-2) processor() (*bjec.job.Job.Constructor method*), [13](#page-16-3) Product (*class in bjec.generator*), [13](#page-16-3)

# R

read\_yaml() (*bjec.config.Config method*), [13](#page-16-3) register() (*bjec.master.Master method*), [14](#page-17-1) Registerable (*class in bjec.master*), [15](#page-18-1) registered\_with() (*bjec.master.Registerable method*), [15](#page-18-1) Repeat (*class in bjec.generator*), [13](#page-16-3) RepeatG (*class in bjec.generator*), [13](#page-16-3) result() (*bjec.build.Make method*), [9](#page-12-0) run() (*bjec.job.Job method*), [13](#page-16-3) run() (*bjec.master.Runnable method*), [15](#page-18-1) run() (*bjec.master.WrapperRun method*), [15](#page-18-1) run() (*bjec.runner.Runner method*), [18](#page-21-0) run() (*bjec.runner.SubprocessRunner method*), [19](#page-22-1) run() (*in module bjec.cli*), [10](#page-13-2) Runnable (*class in bjec.master*), [15](#page-18-1) Runner (*class in bjec.runner*), [18](#page-21-0) runner() (*bjec.job.Job.Constructor method*), [13](#page-16-3) runner\_factory() (*bjec.processor.Processor method*), [17](#page-20-2)

# S

scan() (*bjec.build.GitRepo method*), [8](#page-11-1) scan() (*bjec.build.Local method*), [8](#page-11-1) scan() (*bjec.build.Source method*), [9](#page-12-0)

Source (*class in bjec.build*), [9](#page-12-0) source() (*bjec.build.Build.Constructor method*), [7](#page-10-3) start() (*bjec.runner.Runner method*), [18](#page-21-0) status (*bjec.build.ChangeInfo attribute*), [7](#page-10-3) Stdout (*class in bjec.runner*), [18](#page-21-0) Stdout.Wrapper (*class in bjec.runner*), [19](#page-22-1) stop() (*bjec.runner.Runner method*), [18](#page-21-0) SubprocessRunner (*class in bjec.runner*), [19](#page-22-1) SubprocessRunner.Wrapper (*class in bjec.runner*), [19](#page-22-1)

# T

Threading (*class in bjec.processor*), [17](#page-20-2)

# $\mathbf{U}$

UNCHANGED (*bjec.build.ChangeInfo.Status attribute*), [8](#page-11-1) UNKNOWN (*bjec.build.ChangeInfo.Status attribute*), [8](#page-11-1)

# W

w\_run() (*bjec.master.Artefactor method*), [14](#page-17-1) w\_run() (*bjec.master.Constructible method*), [14](#page-17-1) w\_run() (*bjec.master.Dependency method*), [14](#page-17-1) w\_run() (*bjec.master.WrapperRun method*), [15](#page-18-1) wrapper() (*bjec.runner.InputMethod method*), [17](#page-20-2) wrapper() (*bjec.runner.OutputMethod method*), [18](#page-21-0) WrapperRun (*class in bjec.master*), [15](#page-18-1)